http://www.surveymonkey.com/s/H8T9GGB

 $\bullet$ 

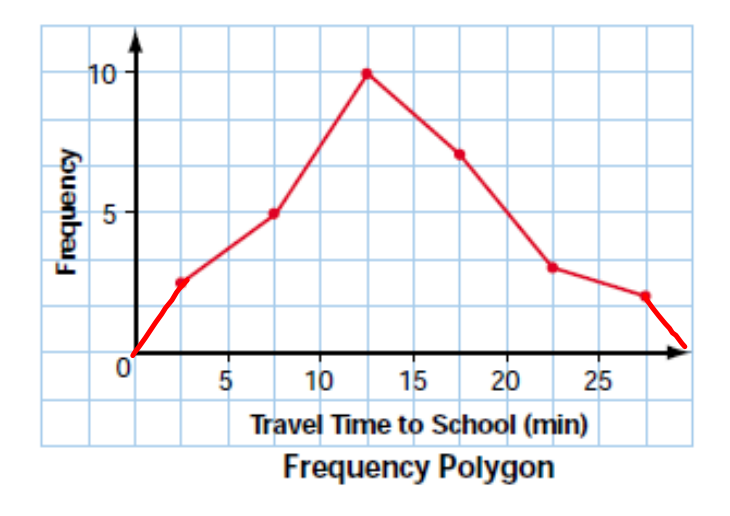

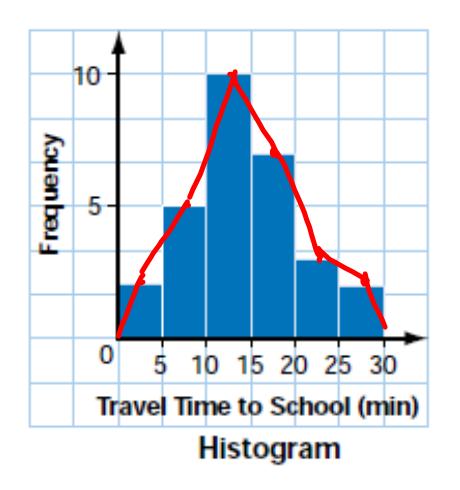

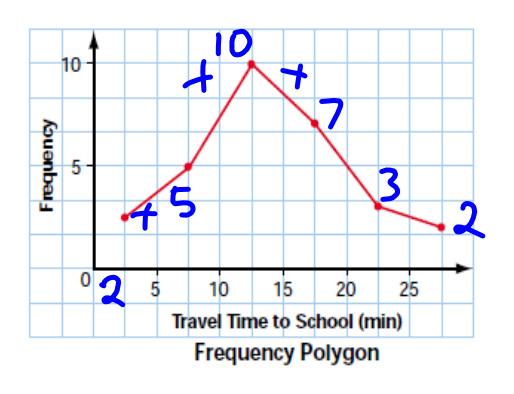

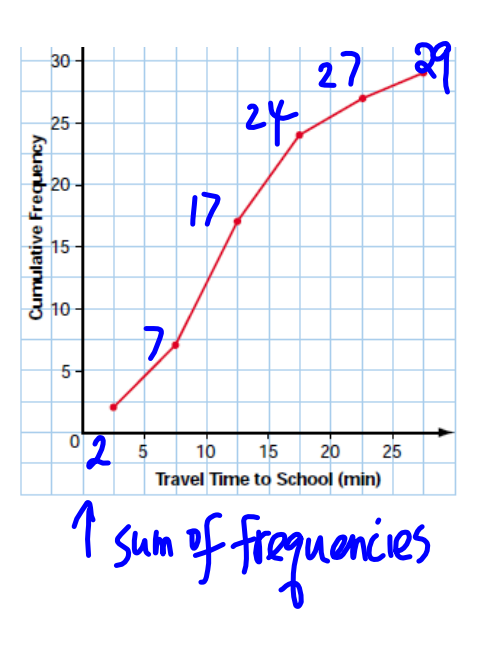

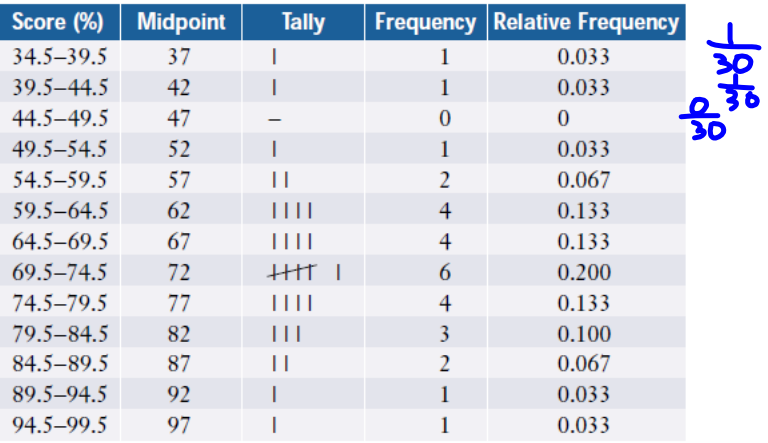

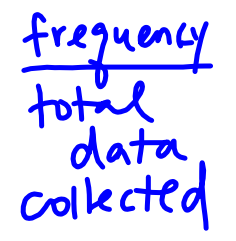

 $\frac{Sup}{of}$  30

The frequency polygon can be superimposed onto the same grid as the histogram.

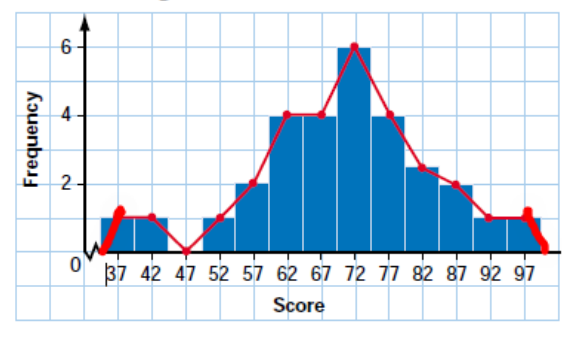

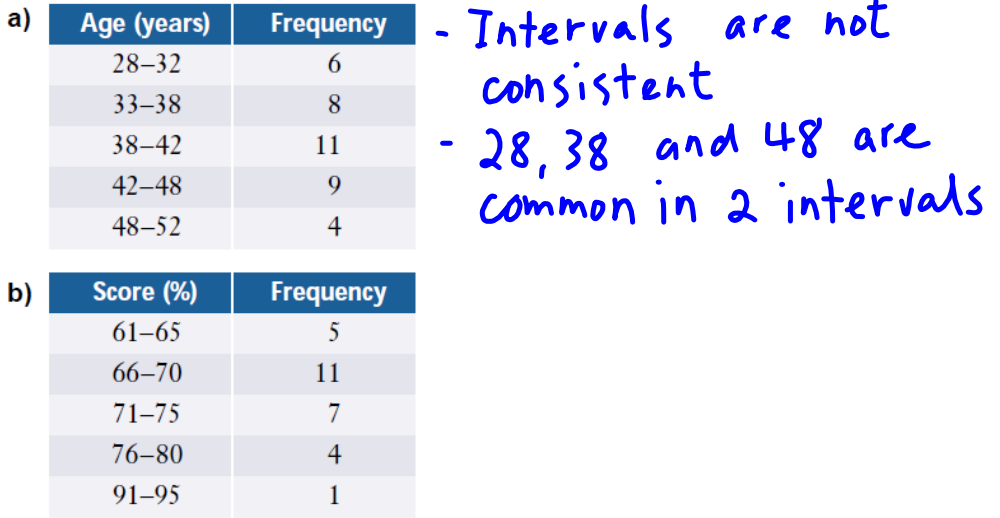

1. Explain the problem with the intervals in each of the following tables.

- 1. a) Some intervals have common endpoints; a 38-year-old could be placed in either of two intervals.
	- b) The intervals 81-85 and 86-90 are omitted.
- **2.** Would you choose a histogram or a bar graph with separated bars for the data listed below? Explain your choices.
	- a) the numbers from 100 rolls of a standard Categorical & discrete die
	- b) the distances 40 athletes throw a shot-put<br>
	c) the ages of all players in a junior lacrosse
	- histogram numerical + discrete bar league
	- **d**) the heights of all players in a junior league<br> **Numerical** & continuous histogram lacrosse league

bar

**5.** The examination scores for a biology class are shown below.

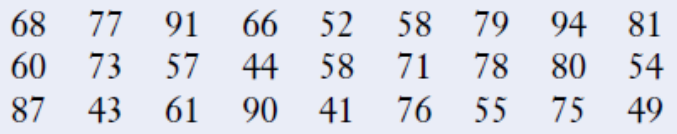

- a) Determine the range for these data.
- b) Determine a reasonable interval size and number of intervals.
- c) Produce a frequency table for the grouped data.
- d) Produce a histogram and frequency polygon for the grouped data.
- e) Produce a relative-frequency polygon for the data.
- f) Produce a cumulative-frequency polygon for the data.
- g) What do the frequency polygon, the relative-frequency polygon, and the cumulative-frequency polygon each illustrate best?

## 5. The examination scores for a biology class are shown below.

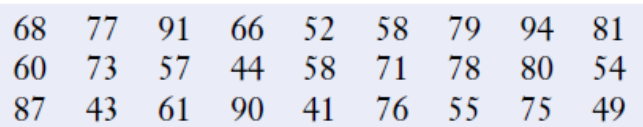

- a) Determine the range for these data.  $\frac{1}{3}$   $\frac{1}{3}$   $\frac{1}{4}$  =  $\frac{5}{3}$ <br>b) Determine a reasonable interval size  $94 41 = 53$
- and number of intervals.
- c) Produce a frequency table for the grouped data.
- $\frac{1}{5}$   $\rightarrow$  # of intervals<br>for the =  $\frac{53}{5}$  = 10...
- d) Produce a histogram and frequency polygon for the grouped data.
- e) Produce a relative-frequency polygon for the data.
- f) Produce a cumulative-frequency polygon for the data.
- g) What do the frequency polygon, the relative-frequency polygon, and the cumulative-frequency polygon each illustrate best?

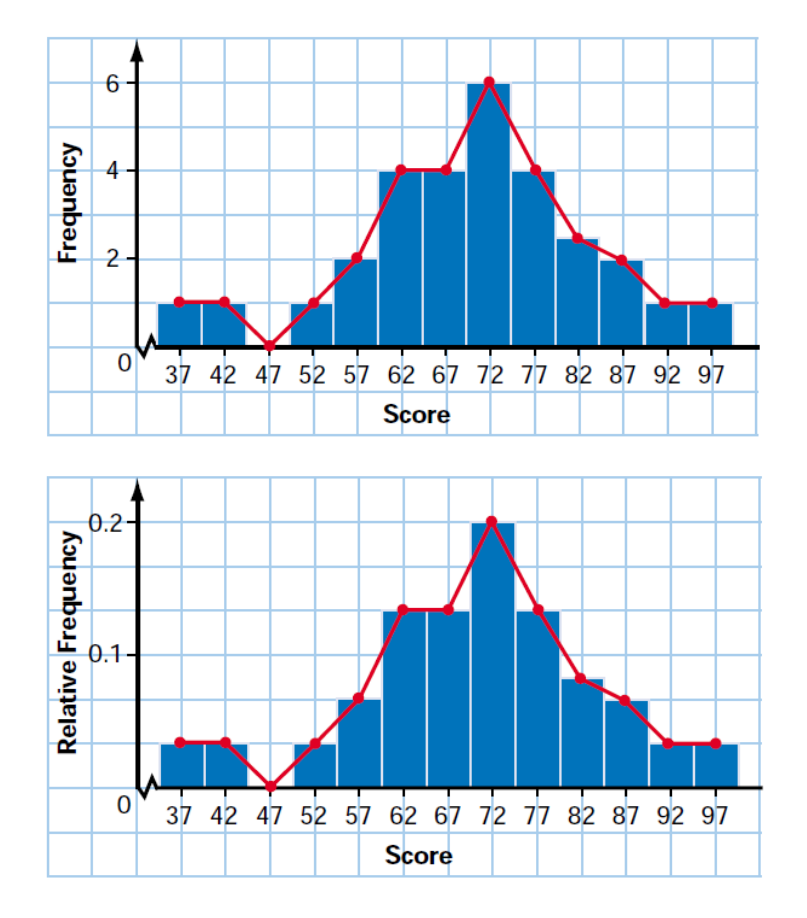